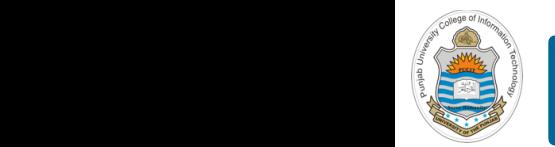

#### **Computer Organization & Assembly Language Programming**  $\sim$  multiplex, using an instruction register  $\sim$

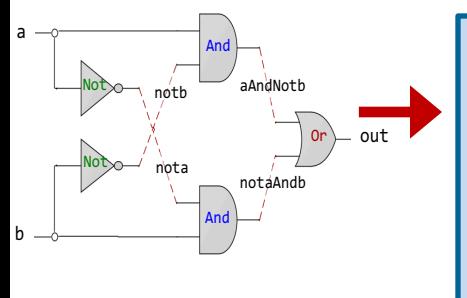

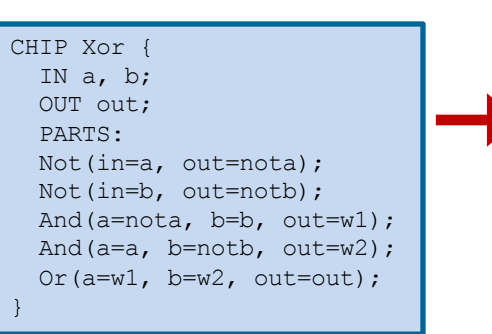

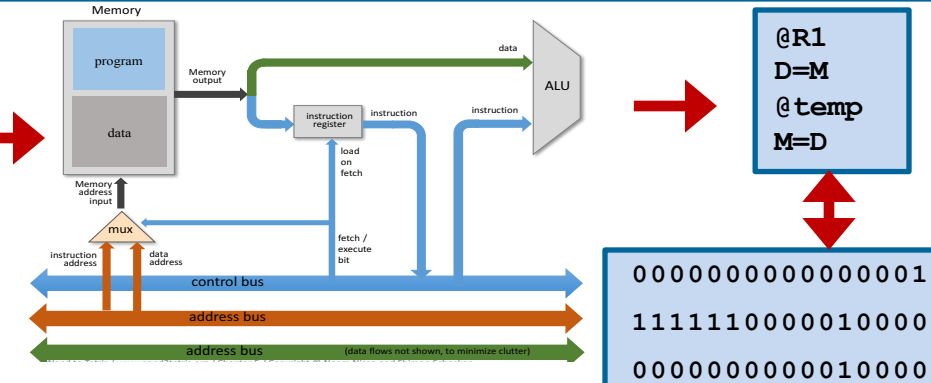

#### **Lecture # 16**

### **Hack Machine Language – I**

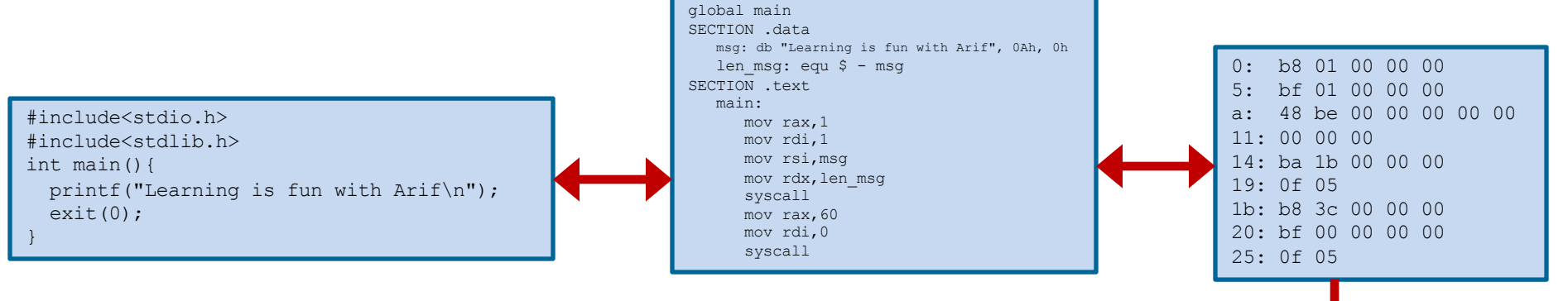

Slides of first half of the course are adapted from: https://www.nand2tetris.org Download s/w tools required for first half of the course from the following link: https://drive.google.com/file/d/0B9c0BdDJz6XpZUh3X2dPR1o0MUE/view

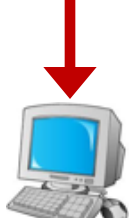

**1110001100001000**

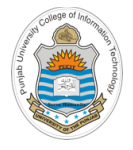

### **Today's Agenda**

- Hack Computer Machine Language
- Review of h/w of Hack Computer
- Software of Hack Computer
	- A Instruction
	- C Instruction
	- Examples

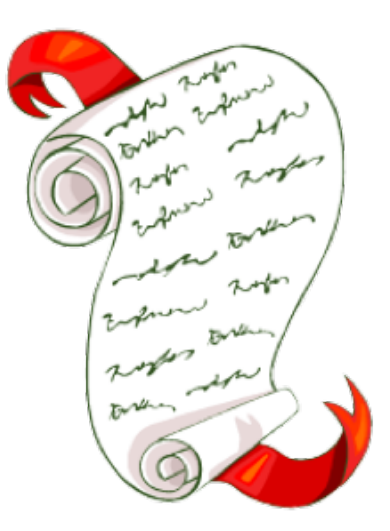

# **Hack Computer: Hardware**

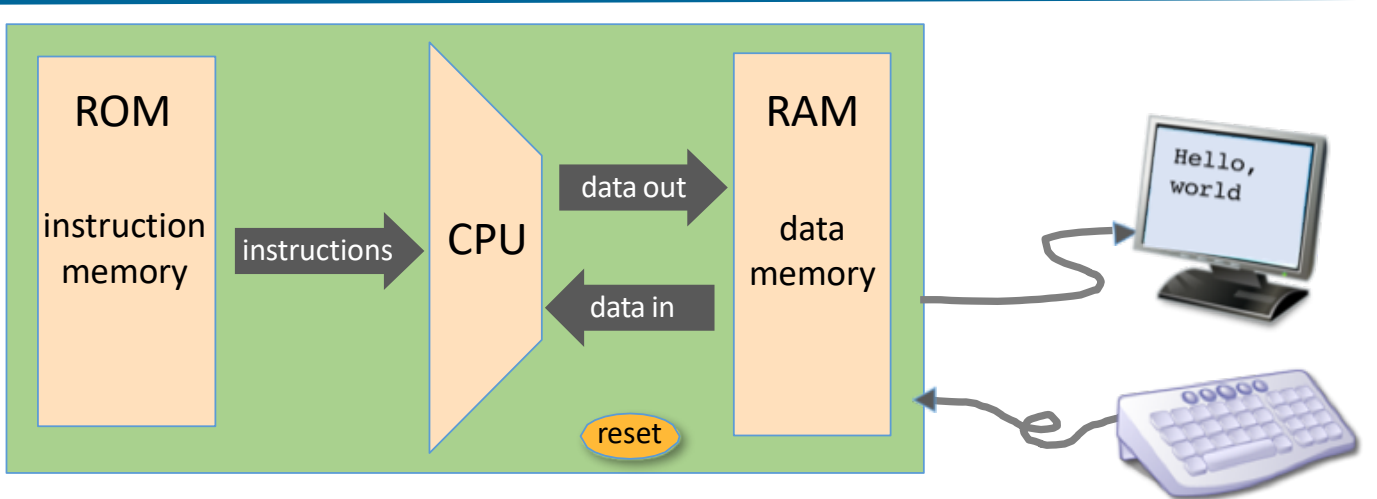

Hack computer is a 16-bit machine consisting of:

- Central Processing Unit (CPU): performs 16-bit instructions
- Data memory (RAM): a sequence of 16-bit registers having 15 bit addr: RAM $[0]$ , RAM $[1]$ , RAM $[2]$ ,...
- Instruction memory (ROM): a sequence of 16-bit registers having 15 bit addr:  $ROM[0]$ ,  $ROM[1]$ ,  $ROM[2]$ ,...
- Two memory-mapped I/O devices: a screen and a keyboard
- Instruction bus / data bus / address buses

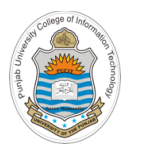

### **Hack Computer: Software**

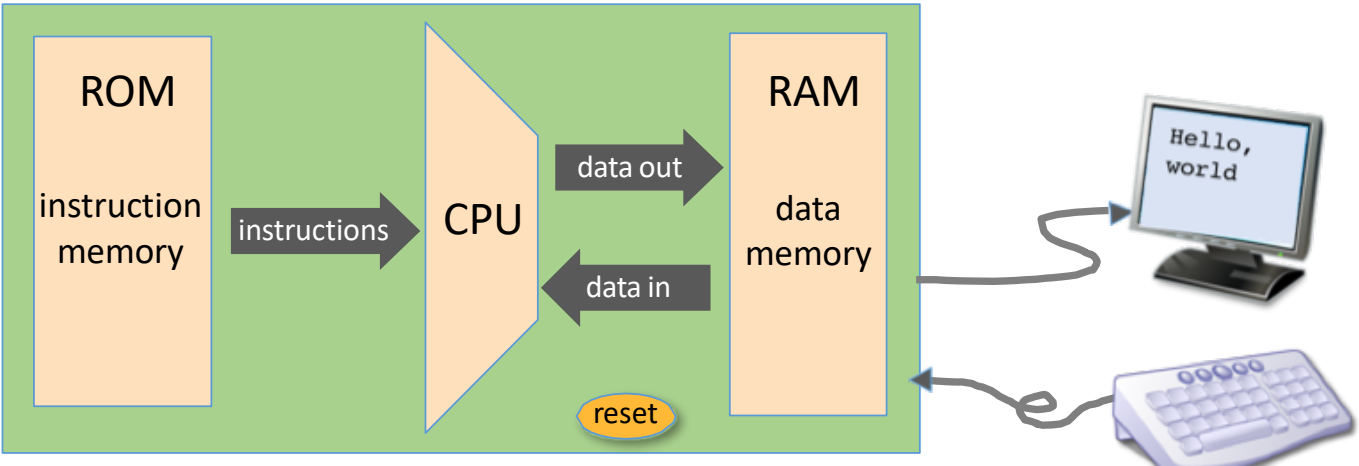

### **Hack machine language:**

- 16-bit A-instructions
- 16-bit C-instructions

#### **Hack program:**

- A sequence of instructions written in the hack machine language **Control:**
- The ROM is loaded with a Hack program (16 bit instructions)
- The reset button is pushed
- The program starts running

## **Hack Computer: Registers**

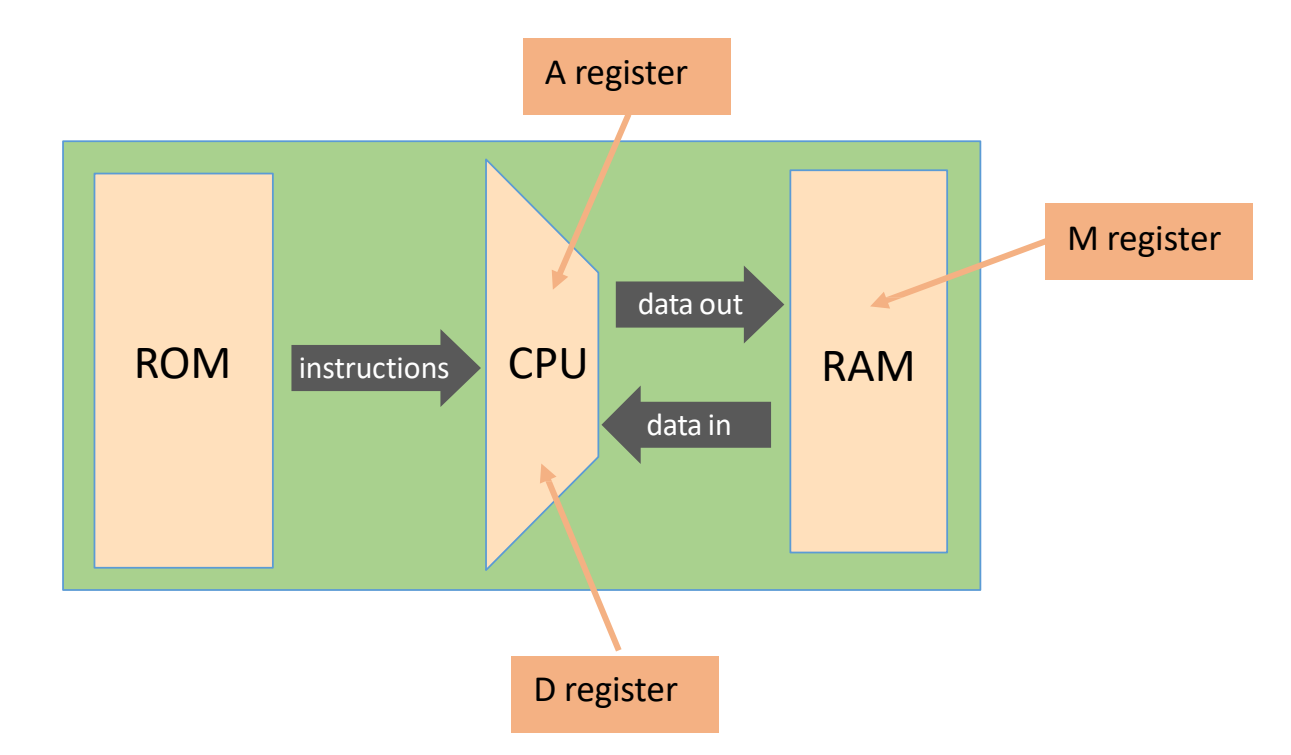

The Hack machine language recognizes three 16-bit registers:

- D: used to hold data value
- A: used to hold data value / address of the memory
- M: represents the currently selected memory register:  $M = RAM[A]$

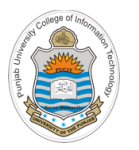

### **The A-Instruction**

The A-instruction is used to set the A register to a 15 bit value

**Syntax:** @ value Where value is either:

- A non-negative decimal constant  $(\leq 2^{15} 1)$  or
- A symbol referring to such a constant

**Semantics:** Sets the A register to value, so after this

- RAM[A] becomes the selected RAM register
- ROM[A]becomes the selected ROM register

**Example:**

**@17 //A =17**

- Sets the register A to the value of 17
- As a side effect the RAM[17] becomes the selected RAM register

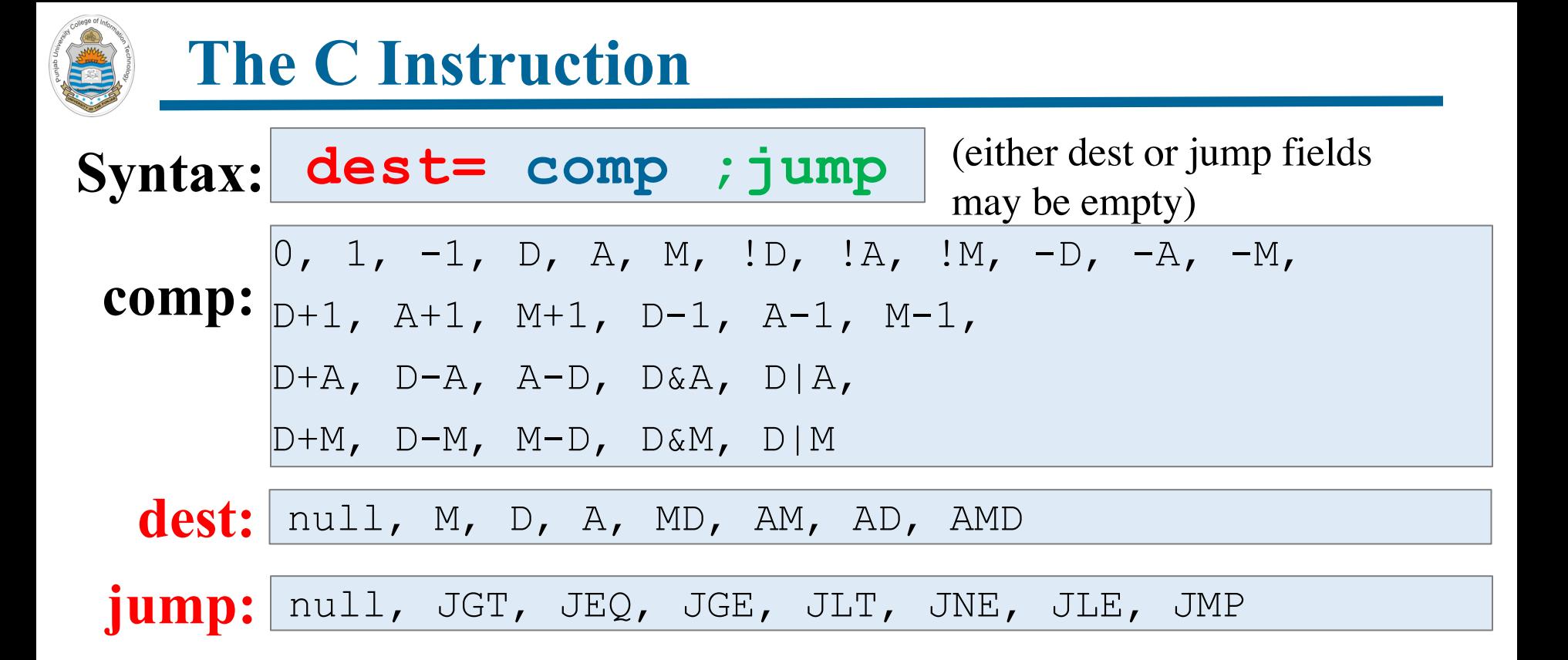

#### **Working:**

A C instruction can be used in either of the following two ways:

- Store the result at some destination
- Use the result of the computation to jump

Instructor: Muhammad Arif Butt, Ph.D.

**dest= comp**

**comp ;jump**

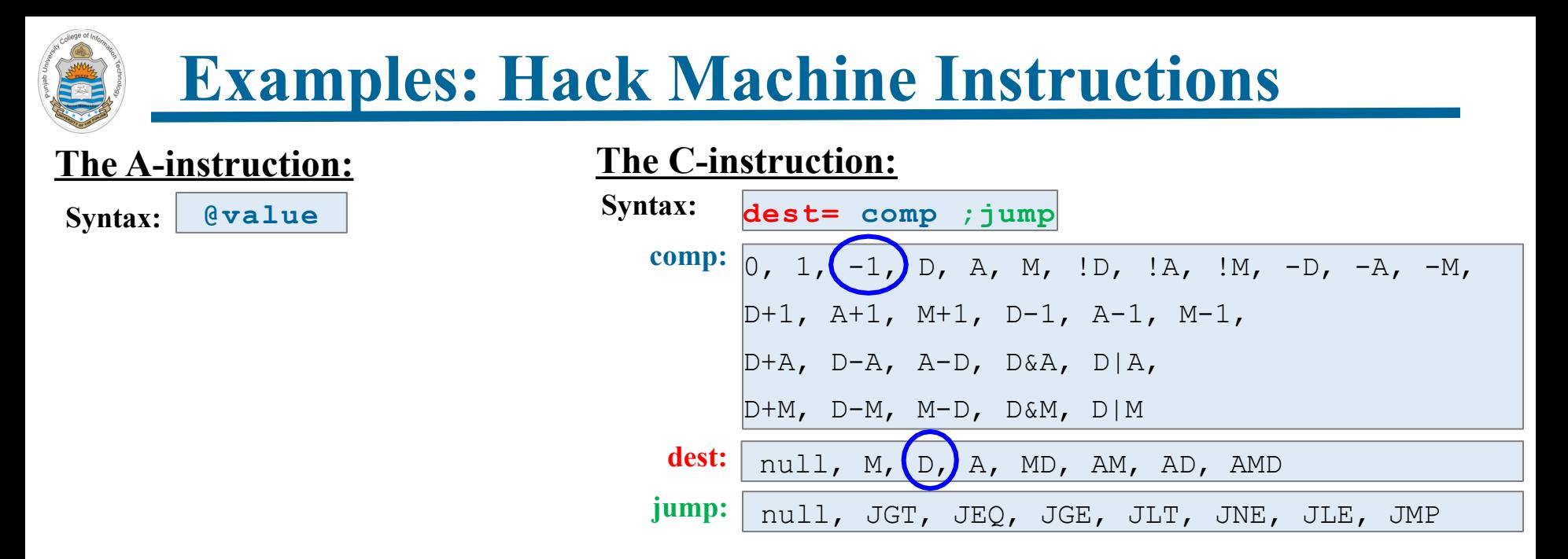

**Example 1:** Set register D to a value of -1

**D=-1**

**dest= comp**

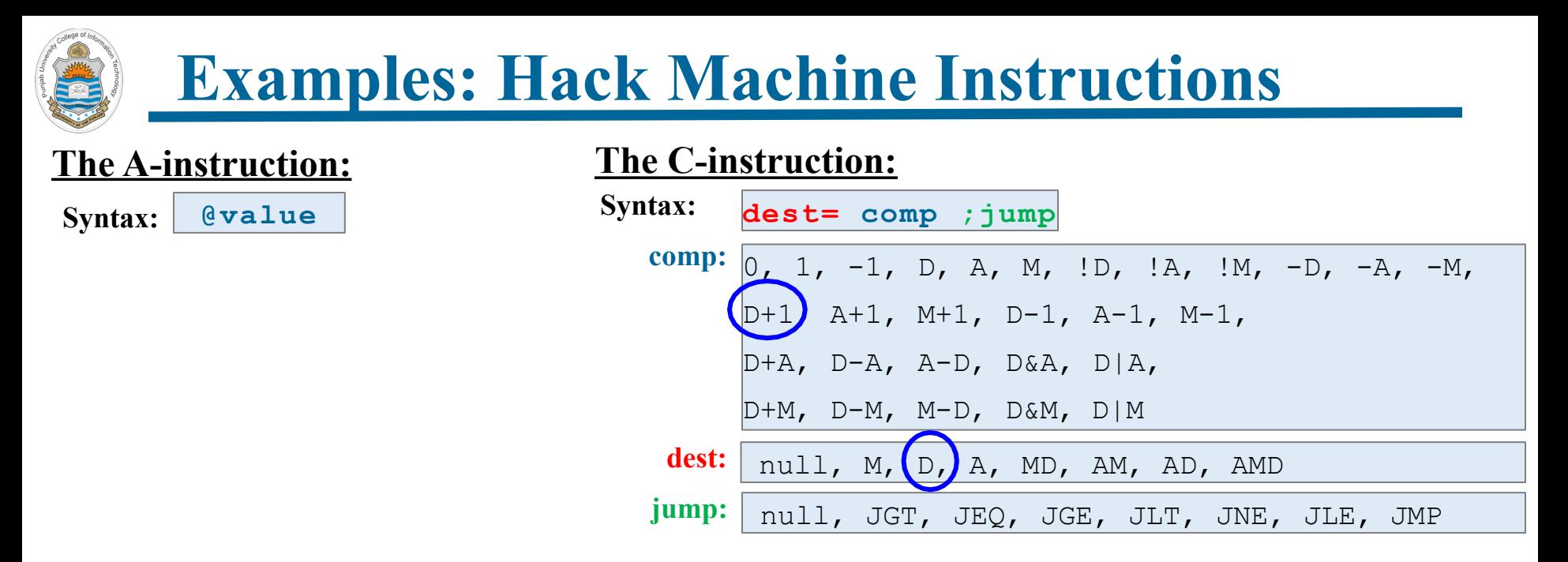

**Example 2:** Suppose the programmer wants to increment the value of D

**D=D+1**

**dest= comp**

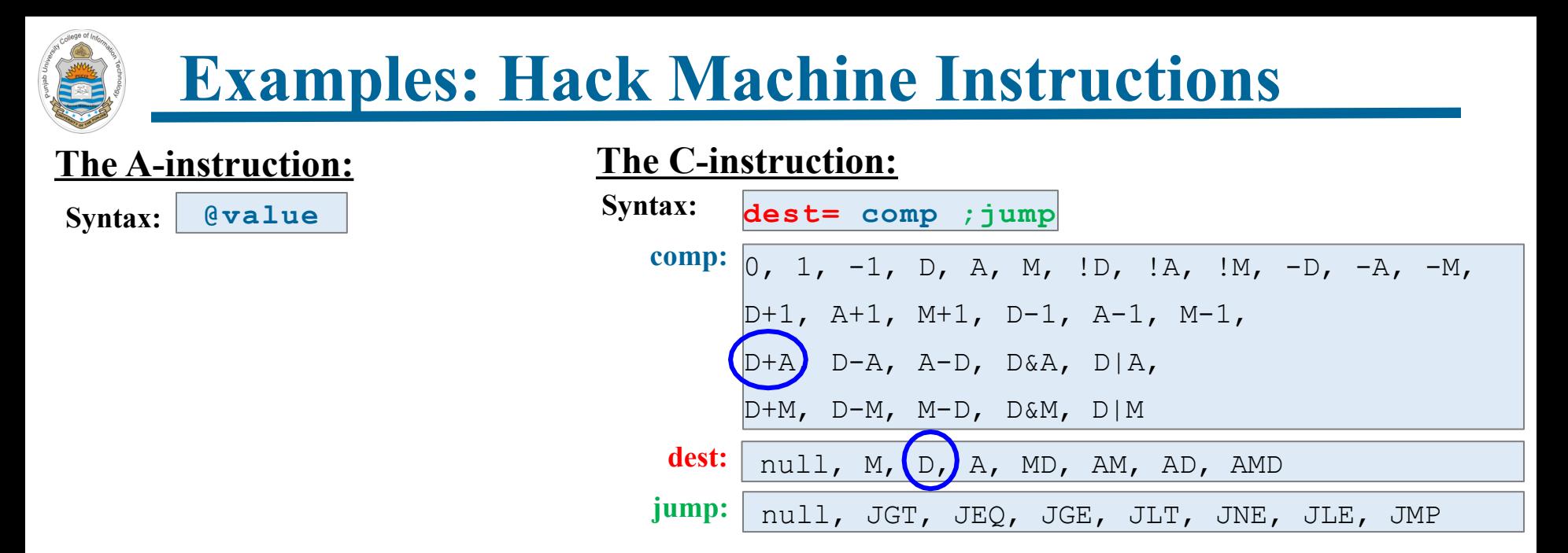

**Example 3:** Suppose the programmer wants to add the contents of D and A-register and place the result in D-register

**D=D+A**

**dest= comp**

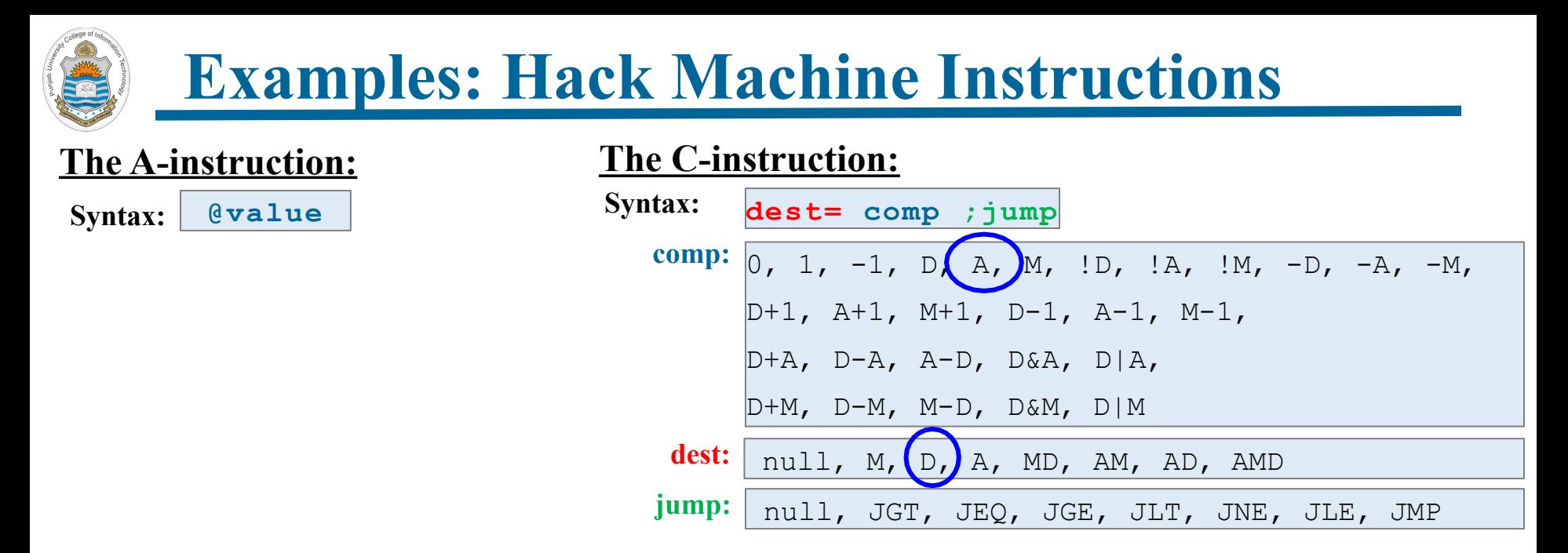

**Example 4:** Suppose the programmer wants to store a number 10 in register D

**@10 //A =10 D=A**

**@value dest= comp**

![](_page_11_Figure_0.jpeg)

**Example 5:** Suppose the programmer wants to write the value of register D at RAM[135]

**@135 //A =135 M=D** 

**@value dest= comp**

![](_page_12_Figure_0.jpeg)

**Example 6:** Suppose the programmer wants to write the value of register D+1 at RAM[135]

**@135 //A =135 M=D+1** 

**@value dest= comp**

![](_page_13_Figure_0.jpeg)

**Example 7:** Suppose the programmer wants to read memory contents from address 325 and place them in D register

> **@325 //A =325 D=M //D=M[325]**

**@value dest= comp**

![](_page_14_Figure_0.jpeg)

**Example 8:** Suppose the programmer wants to do an unconditional jump to ROM[431]

**@431 //A =431 0;JMP** 

**@value comp; jump**

![](_page_15_Figure_0.jpeg)

**Example 9:** Suppose the programmer wants to jump to ROM[97], if  $D-1 == 0$ 

**@97 //A =97 D-1;JEQ** 

**@value comp; jump**

![](_page_16_Picture_133.jpeg)

**Example 10:** Suppose the programmer wants to write constant 54 at RAM[17]

![](_page_16_Picture_134.jpeg)

![](_page_17_Picture_0.jpeg)

![](_page_17_Picture_1.jpeg)

![](_page_17_Picture_2.jpeg)